### StorageD A "customisable workflow"

### Kevin O'Neill and Roger Downing STFC eScience

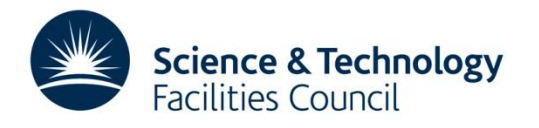

## StorageD

- Originated to take experimental data from Diamond central storage to the tape store interface
	- Component of the STFC eScience framework for facilities
	- In production in Diamond since 2009

- Integrates with other components used by Diamond such as ICAT
- Archived over 155Tb (>36.7m files ) of experimental data in v1
- V1 developed and proved the overall workflow
- V2 stored 262Tb in ~113m files since July 2011
- Deployed in CEDA (currently >366Tb in >9.5m files)

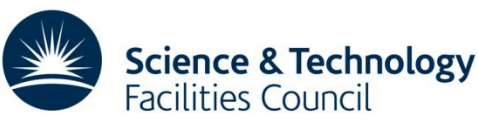

## StorageD provides…

- A pipeline from the user's data area to the end data resource (CASTOR) with:
	- Validation of data files checks that files:
		- have correct permissions and filename syntax;
		- are available
		- have not already been archived
	- Packaging of data files into "retrieval-friendly" aggregations (with checksums)
		- Aggregation mechanism takes into account expected method of retrieval.
	- Back-end store transparency to the end user:
		- SRB/ADS (old)
		- CASTOR (current)
		- Mounted file systems
	- Monitoring of the data movement process
		- Error reporting, customised to requirements
		- Real time web-based monitoring

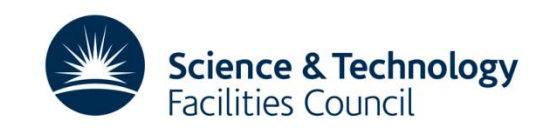

# Design criteria

- Transport and store large-volumes of data according to a defined, rarely changing, workflow
- Efficient
- Maintainable
- Easily adaptable and extensible
- Progress of files through the system is fully:
	- Verified
	- Tracked
	- Auditable

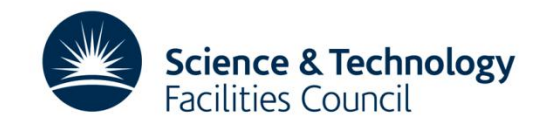

## StorageD performance and scaling

• We've found...

- Two axes affecting performance:
	- Registration and package definition:
		- can handle well over 1m files per hour, dependent on factors such as the file system
	- Creation and movement of packages to end storage (aka volume)
		- ability to allow as many registration and transfer processes as required means that bottle neck lies in client file system, network and ability of storage resource interface to accept input

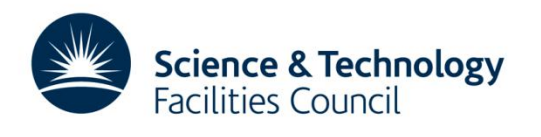

## **Aggregations**

(aka transfers, containers…)

- Bring together files into units for:
	- Transfer across the network
	- Storage in tape system
- Default method is concatenation – But "tarring" tested and others possible
- Currently, only one aggregation method per installation
- Assembled according to "rules"

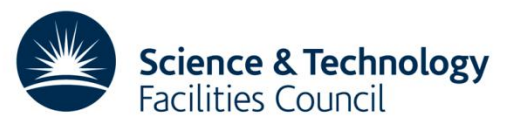

## Aggregation rules

- Files allocated by rule
	- Files from a beamline/visit (DLS) or dataset/management unit (CEDA) allocated to an open aggregation, if none then create one and populate
- Closure by rule
	- Currently set per beamline
	- Simple closure parameters held in DB table
		- Max size (usually ~5GB for DLS, ~10GB for CEDA)
		- Max number of files

• Max time no activity (30 mins norm for DLS) trumps all

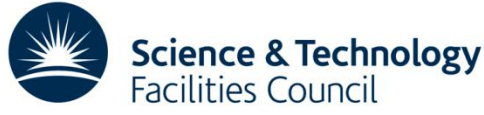

## General architecture

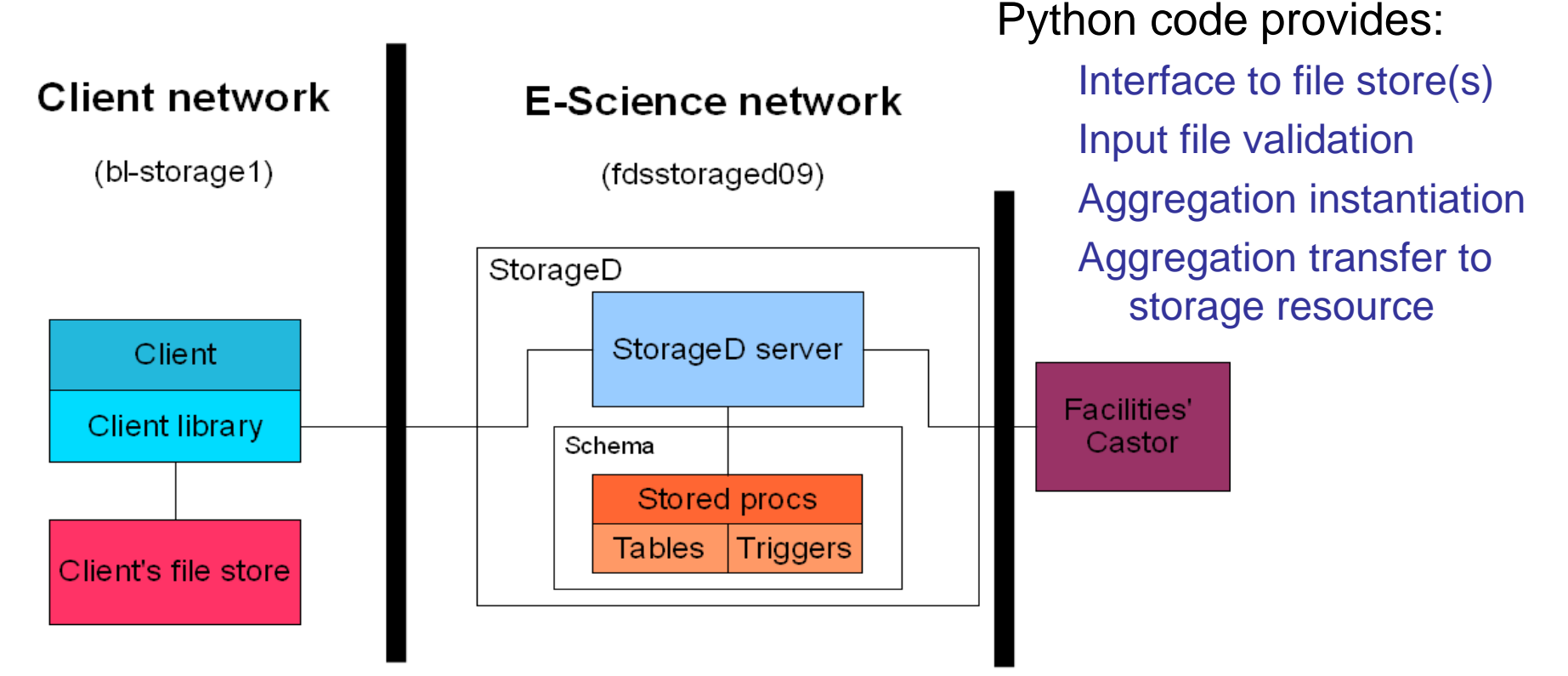

#### Database provides:

Process control File/aggregation information Allocation of files to aggregation Auditing of process

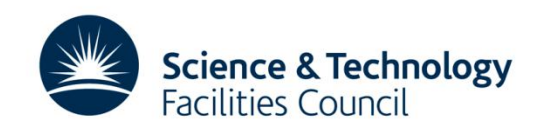

## DB Interface

• Input via bulk ingest utility

– SQL\*Loader for Oracle

• Series of stored procedures called by code to perform defined task

add\_batch\_log add\_error get\_aggrgtin\_dtls\_by\_trnsfr\_id get file list by transfer id get\_file\_details\_by\_file\_name get\_transfer\_id\_next\_flushable get\_transfer\_id\_next\_syncable get\_transfer\_id\_next\_trnsfrble set\_transfer\_end\_copy set\_transfer\_end\_sync set transfer end flush

set\_transfer\_error\_copy set\_transfer\_error\_flush set\_transfer\_error\_retrieve set\_transfer\_error\_sync set\_transfer\_start\_retrieval set\_transfer\_end\_retrieval set\_trnsfr\_md5sum\_by\_trnsfr\_id

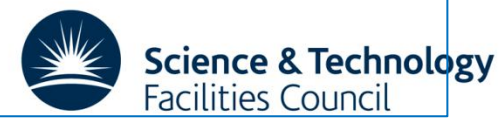

## "User Interface(s)"

- Basically a file list:
	- Tell us where to get the files to store, and we'll get them ("terms & conditions apply")
	- For Diamond, location extracted from ICAT XML file
	- For CEDA, an enhanced file list will be used, but currently just a simple list
- However, custom registration clients written against the APIs are possible

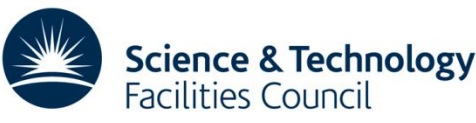

### State-driven transfers…

#### Each transition logged

- CREATION Initial state when first file about to be assigned to it
	- BUILDING Accepting files
- 
- 
- 
- 
- 
- 
- 
- 
- 
- CLOSING Transfer is about to close, but needs closure procedures running on it
- CLOSED Transfer is closed to new input
- TRANSFERABLE Aggregation closed and ready for actual transfer
- COPYING Copy to StorageD disk cache in progress
- CACHED Copy to StorageD disk cache completed
- CACHED\_SYNCED Aggregation stored on disk and storage resource (CASTOR)
- FLUSHING Copy of aggregation being removed from StorageD cache
- SYNCED Aggregation stored on CASTOR
- DELETED Aggregation deleted for some reason. See history and error table
- And accompanying error states
- Where necessary, states require that an aggregation is "owned" by a process/server All logged in "loving detail"

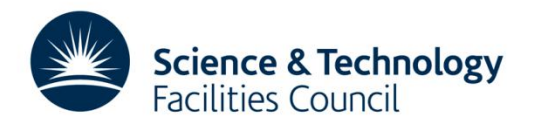

## Getting it back…

- Two main ways
	- Custom interface talking to retrieval APIs
	- A line mode command (sd\_get) which can take a file list or a "high level aggregation", such as a visit ID.
- Retrieval request created that then:

- DB "finds" the necessary aggregations to be retrieved, "locking" any already on cache
- Code recalls aggregations to cache (if necessary)
- desired files extracted and delivers to the client as they are available
- State of all elements in tracked throughout the process

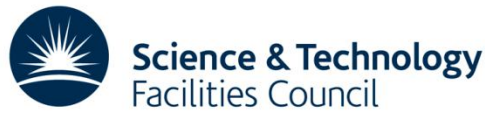

### Futures…

- So many possible...
	- Improved consistency checking,, such as file level checksumming
	- Improved cache communication
	- More flexible "aggregation ownership" in the workflow
	- More complex "aggregation rule" processing
	- Cover a wider range of scenarios for multiple servers and clients
	- Wide Area StorageD
	- Etc, etc…

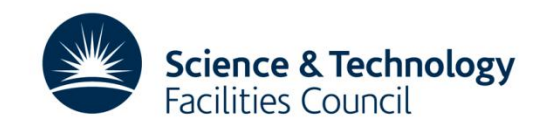

### Thank you…

**For more details, contact:**

**Roger Downing [\(roger.downing@stfc.ac.uk](mailto:roger.downing@stfc.ac.uk))**

**Kevin O'Neill (kevin.o'neill@stfc.ac.uk)**

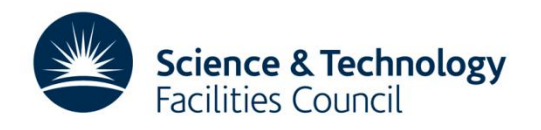